## <span id="page-0-0"></span>**OBSAH**

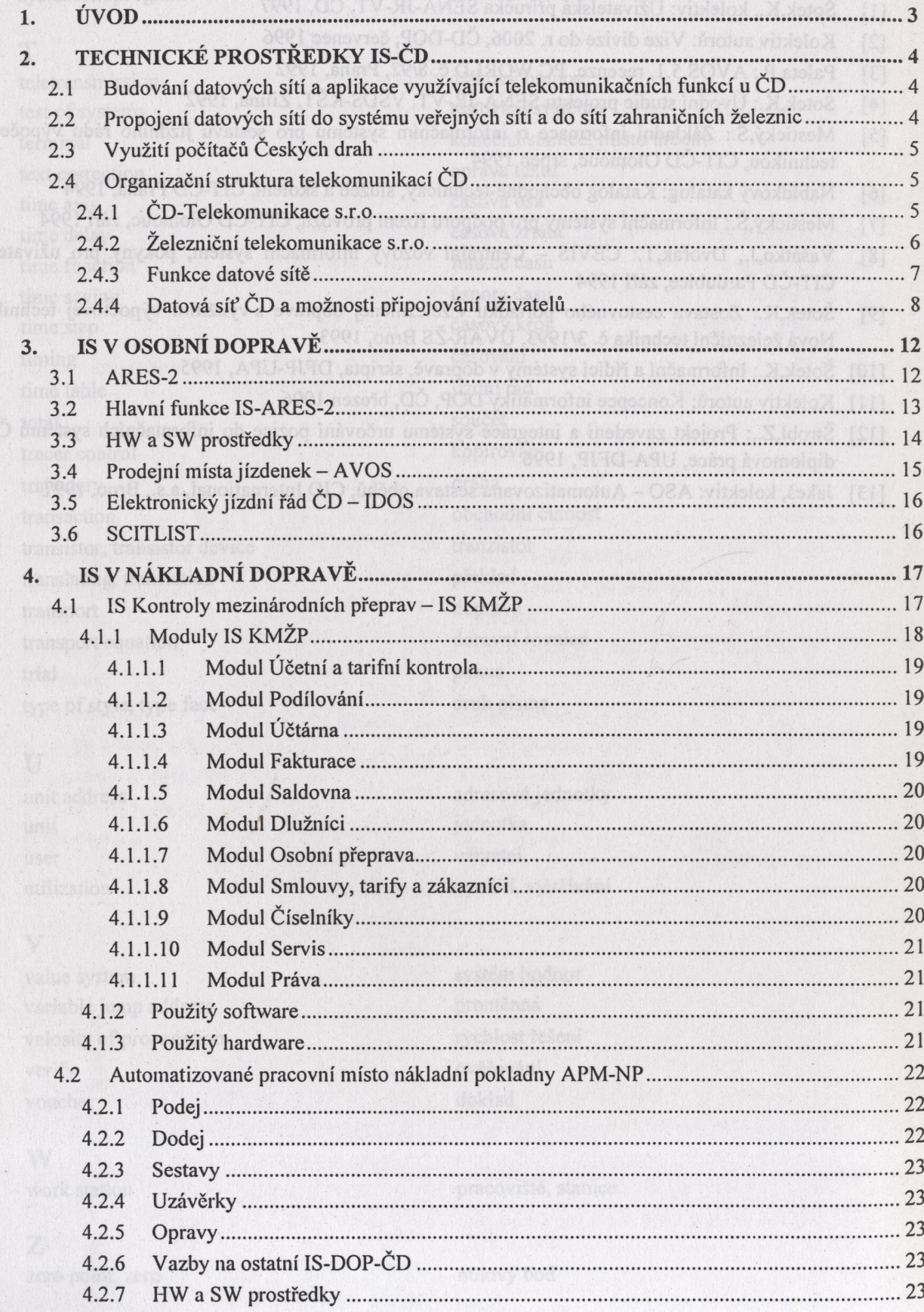

**YRUTARETH STIŠUOS MANSE** 

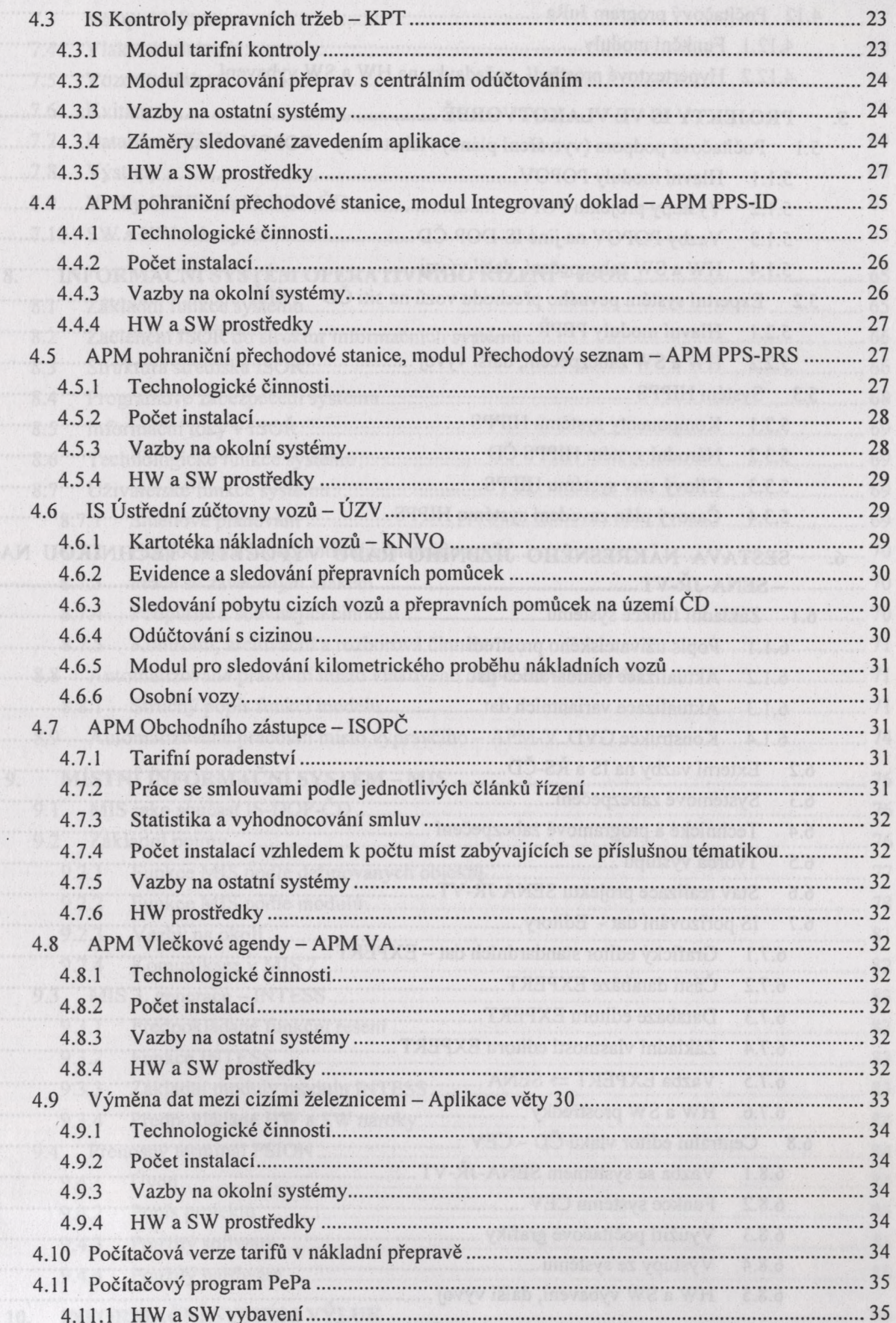

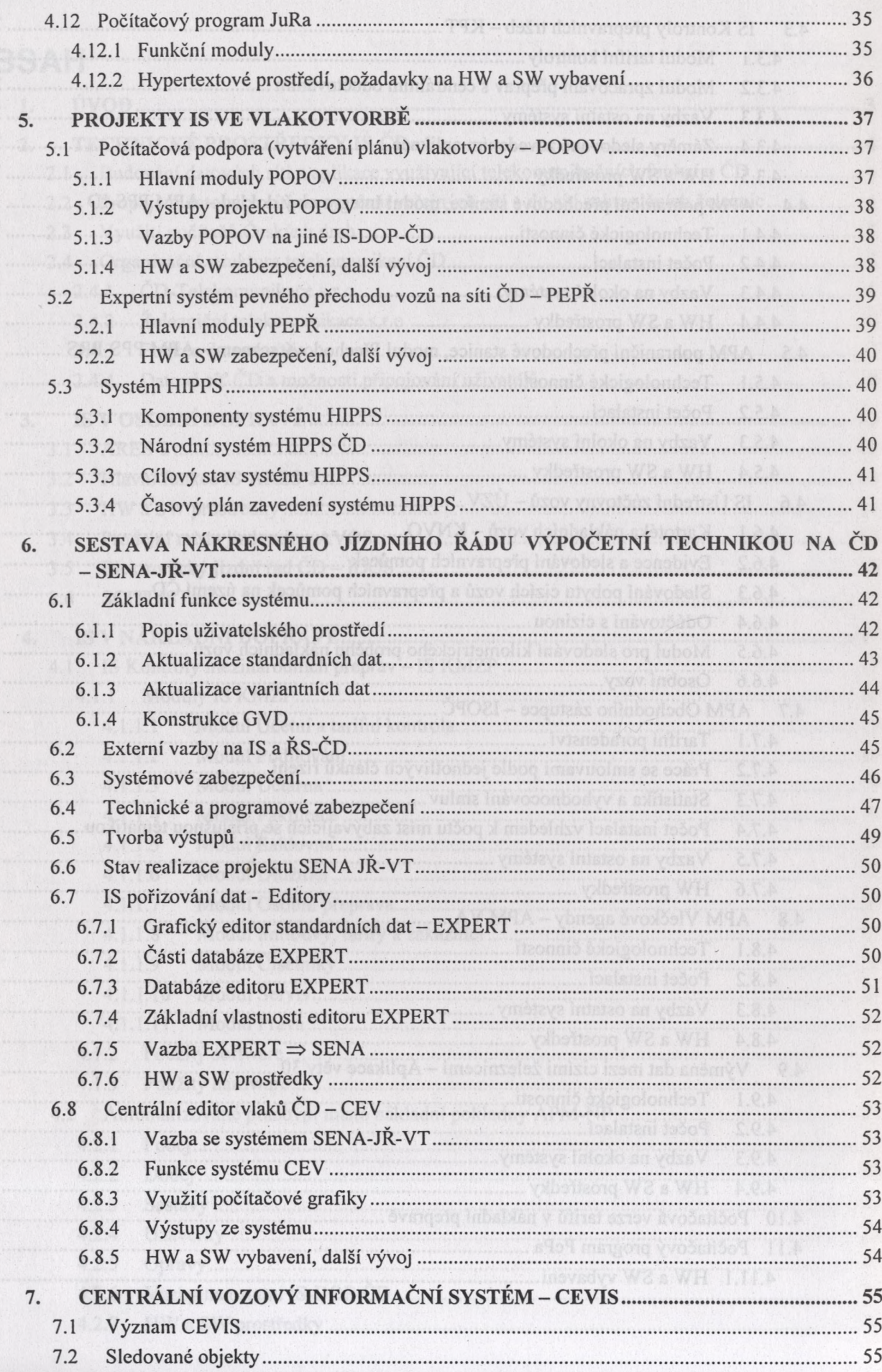

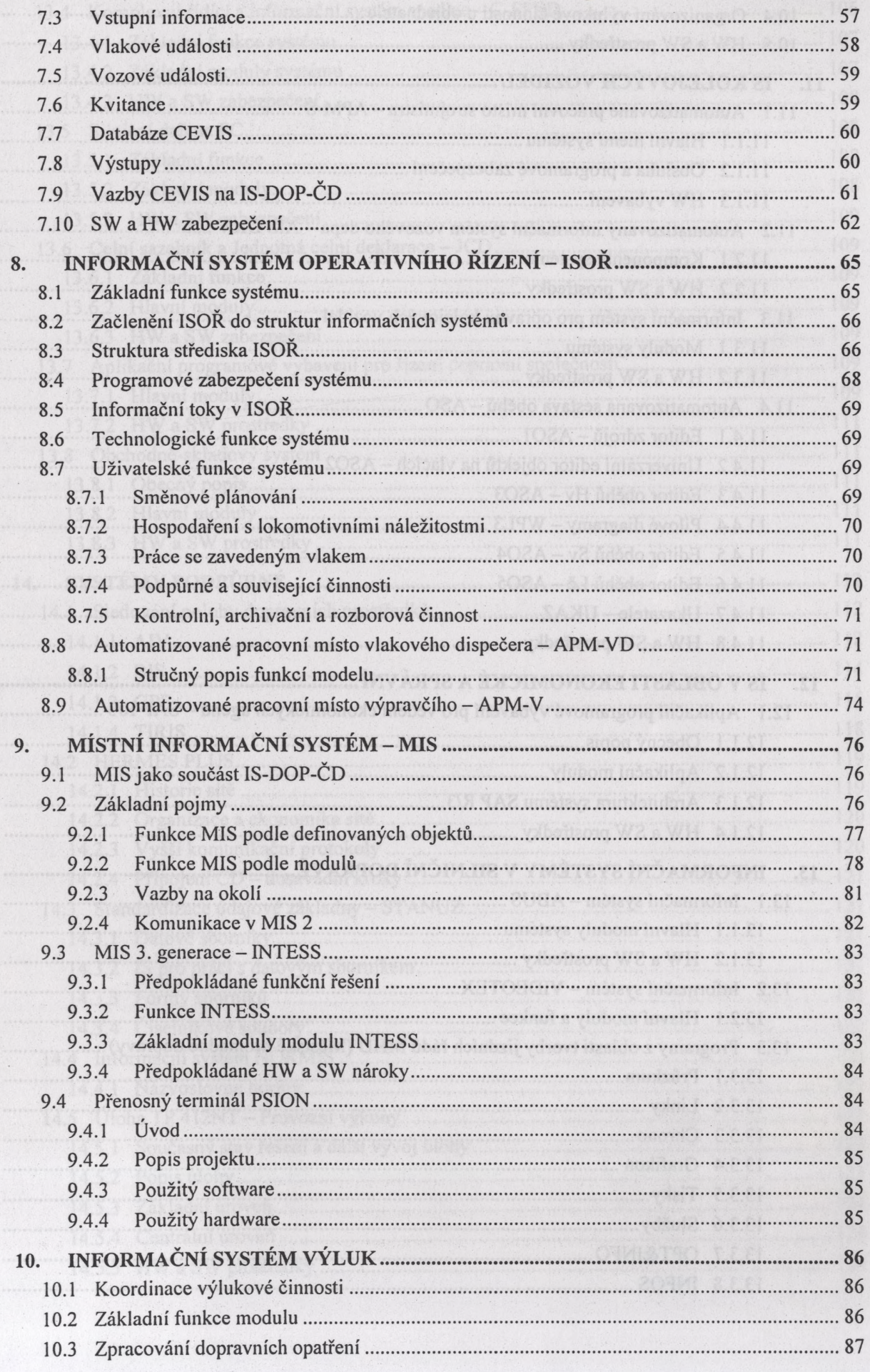

 $\ddot{\phantom{a}}$ 

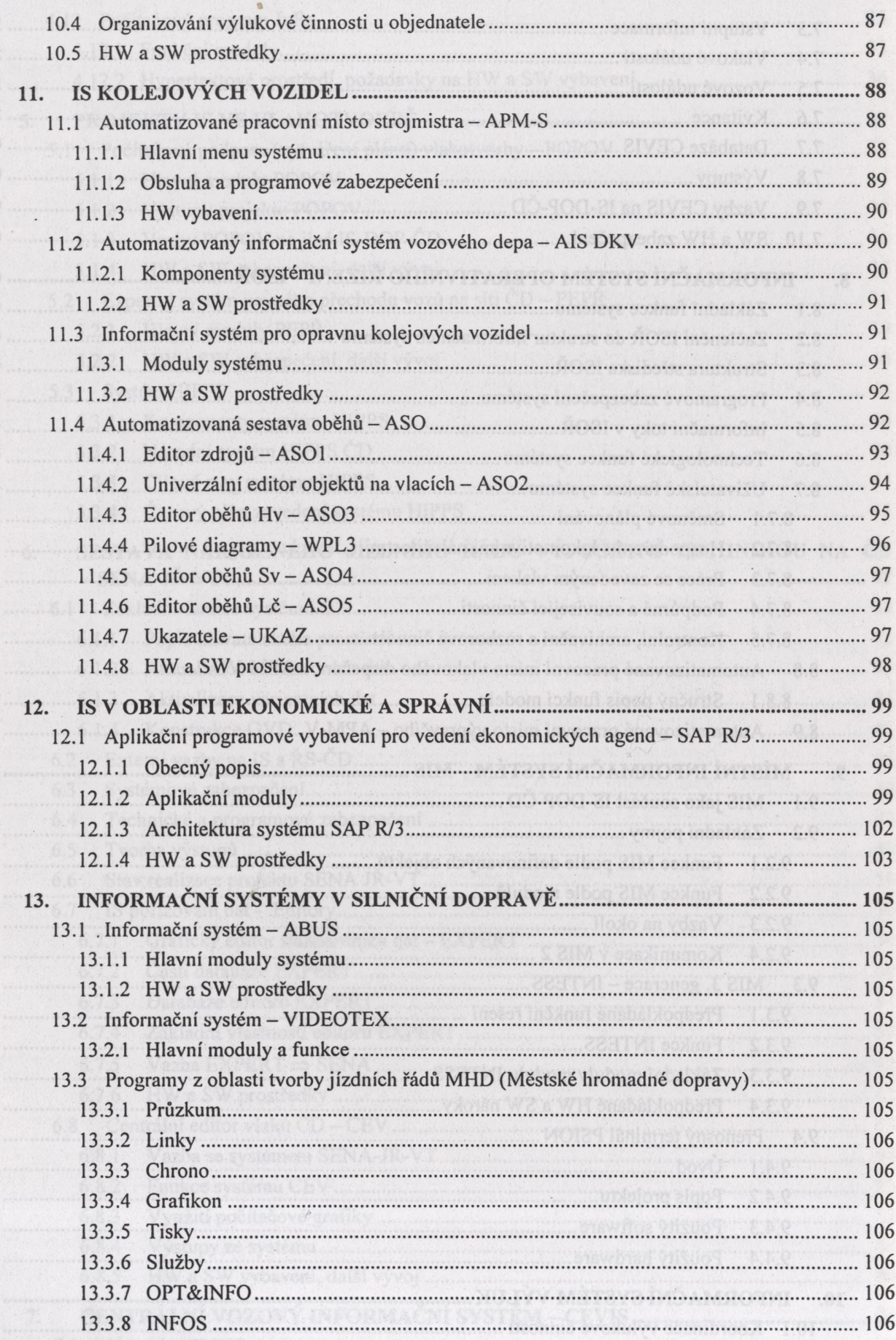

. 88

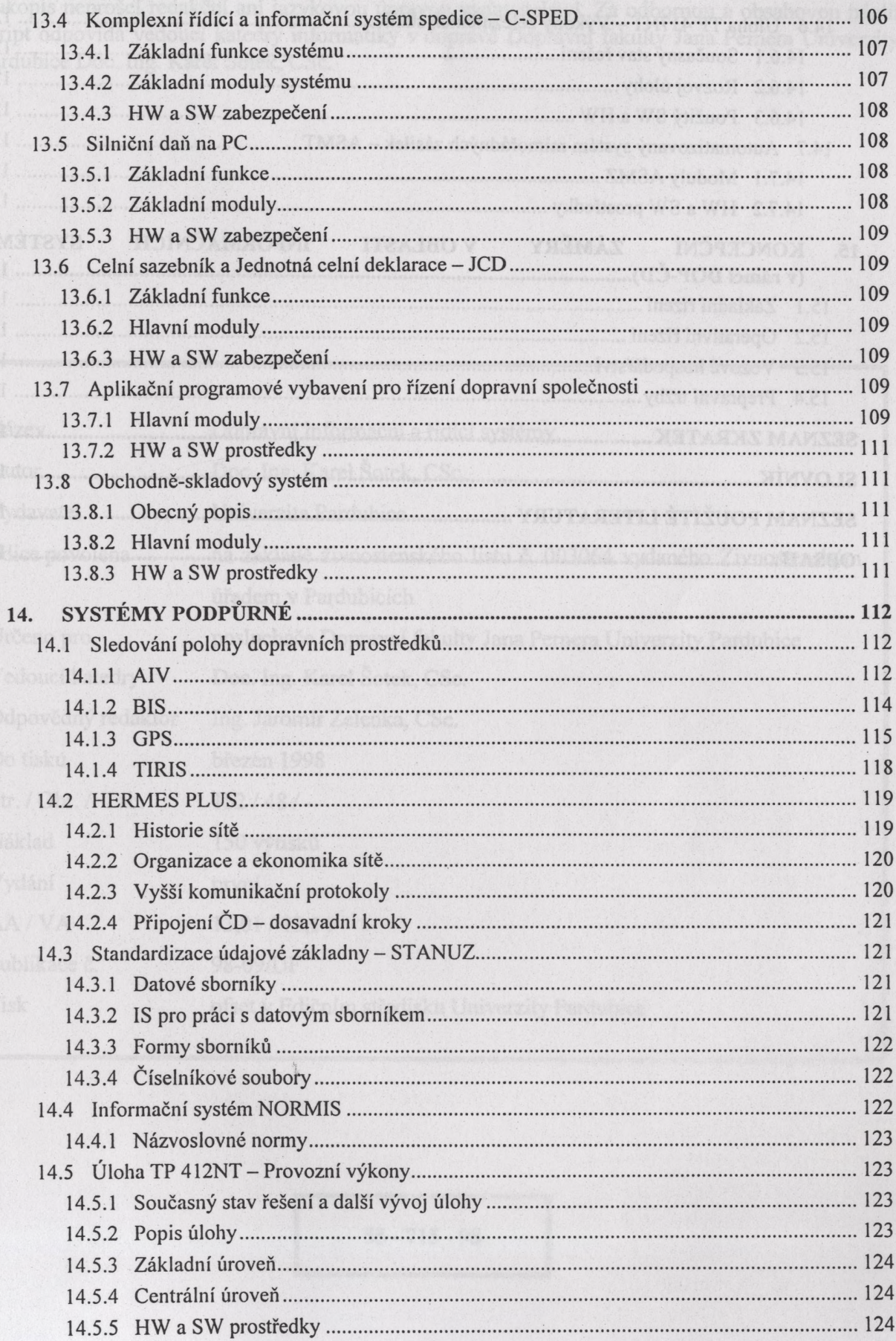

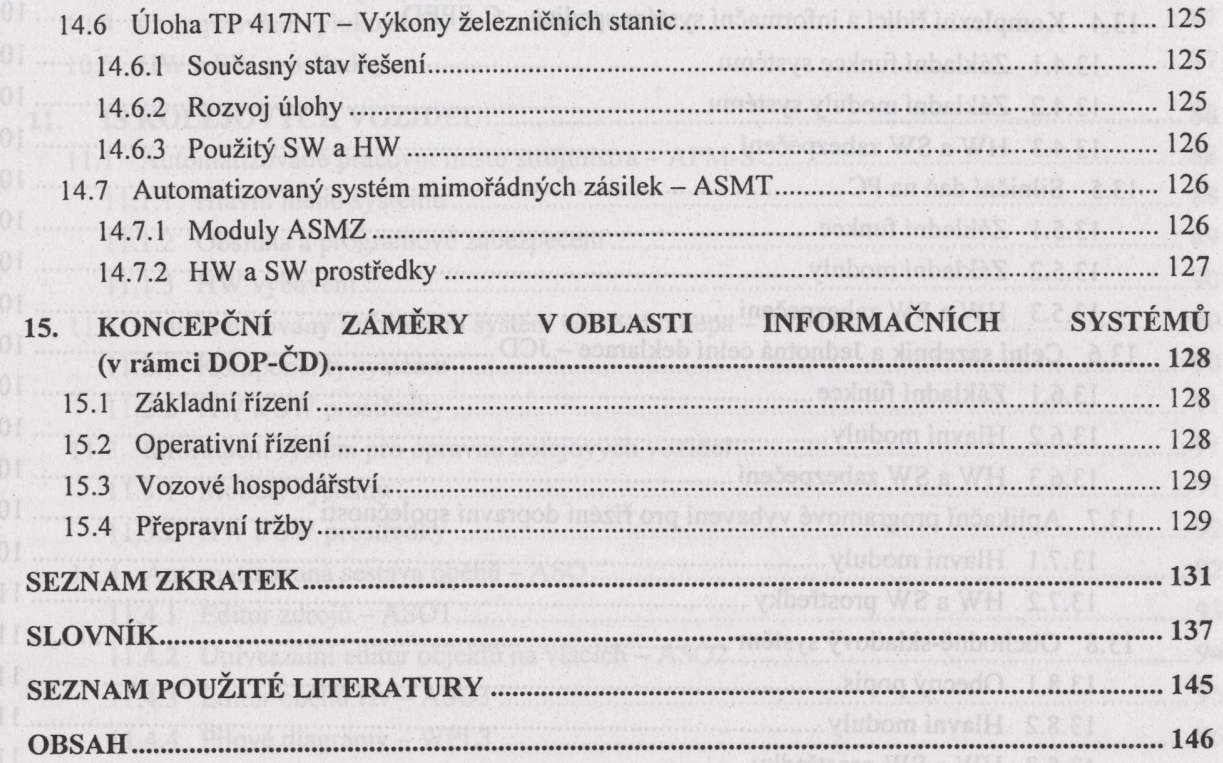

الأنافيا المتعادية